# **ЛЕКЦІЯ. Побудова екранних форм**

## **ПЛАН**

- 1. Призначення форм та їх основні типи.
- 2. Режими перегляду та структура форми, компоненти вікна *Конструктора форм*.
- 3. Огляд основних елементів управління. 4. Створення простих форм.
- 5. Створення складних форм:
	- на базі багатотабличного запиту;
	- ієрархічних форм.
- 6. Зв'язування форм за допомогою командних кнопок.
- 7. Створення кнопкової форми

*Форми* – об'єкти MS Access, які використовуються для забезпечення інтерфейсу між користувачем та прикладною програмою.

Форми, що пов'язані з даними таблиці чи запиту, використовуються для відображення та редагування таблиць БД.

Форми, які не пов'язані з даними таблиць чи запитів, використовуються для управління роботою прикладної програми та для виводу на екран допоміжної інформації.

#### **Класифікація форм за типом вікна**

**Форма, що спливає** *(дані не зберігаються в таблицях БД)*

#### **Модальна**

*(користувач не може одержати доступ до інших об'єктів БД та команд меню, якщо форма відкрита)*

#### **Немодальна**

**(***користувач може одержати доступ до інших об'єктів БД та команд меню, якщо форма відкрита)*

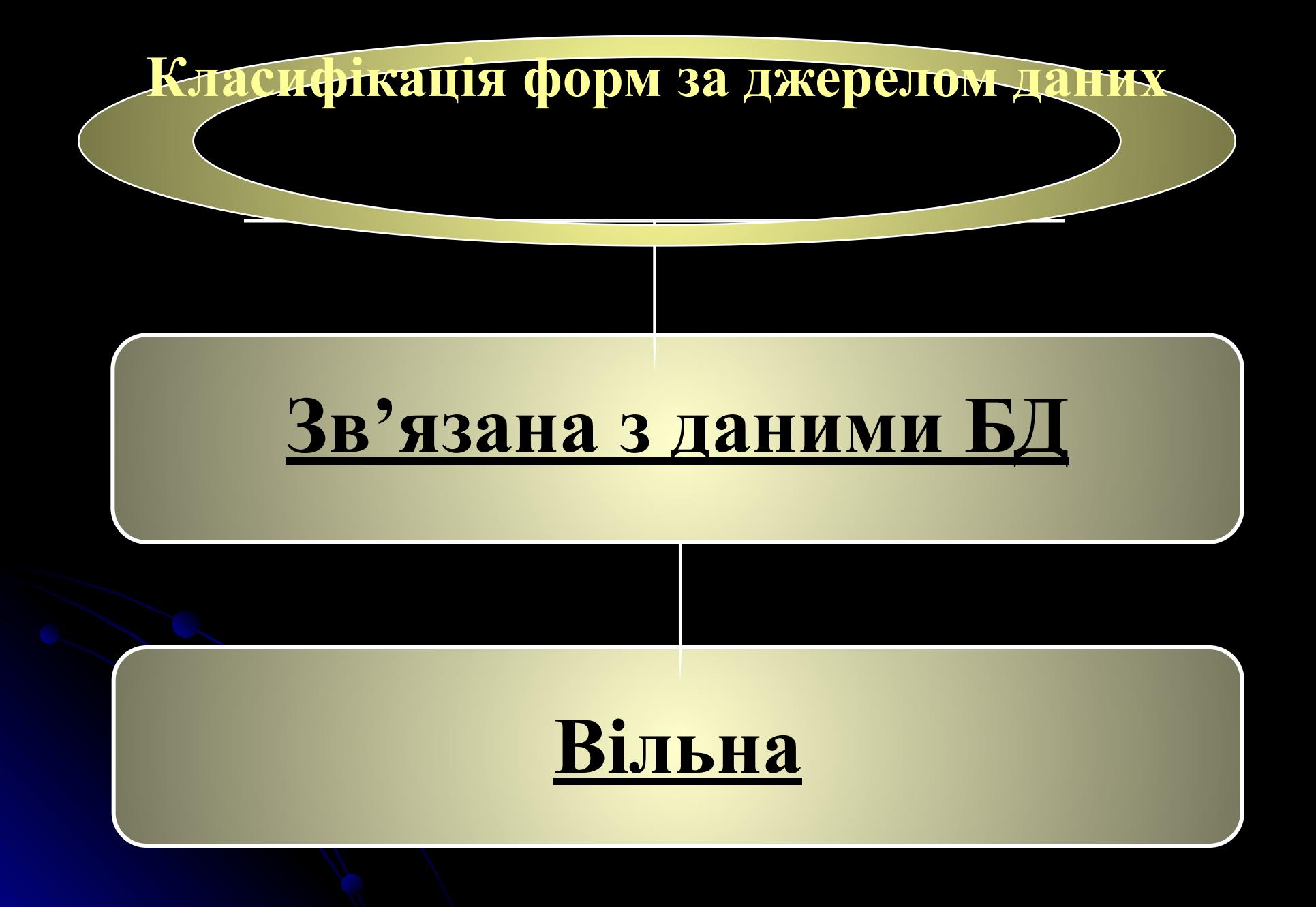

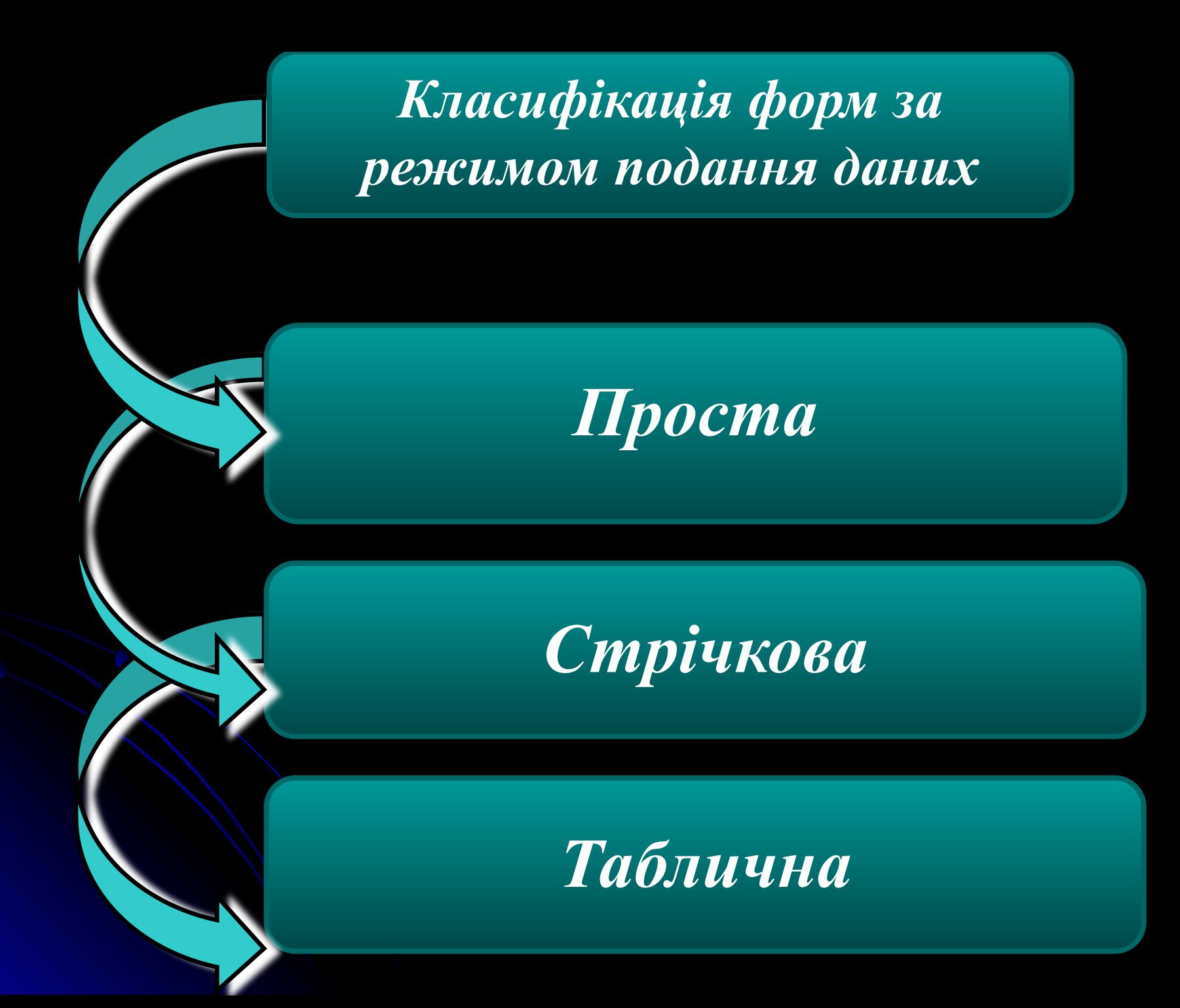

## **Класифікація по відношенню до інших форм**

# **Огляд основних елементів управління**

Вся інформація на формі міститься в *елементах управління (е.у.).* Е.у. – об'єкти, що використовуються для виведення даних на екран, введення даних в таблиці, виконання макрокоманд (процедур VBA) або оформлення форм (звітів)

## *Елементи управління класифікуються:*

 зв'язаний з полем базової таблиці (відображення, введення, модифікація даних поля таблиці бази даних);

 обчислювальний (виведення на екран значення виразу, що містить посилання на дані поля базової таблиці, властивості іншого е.у. форми);

 вільний (введення даних, відображення даних, прямокутників, ліній, малюнків).

### *Панель елементів*

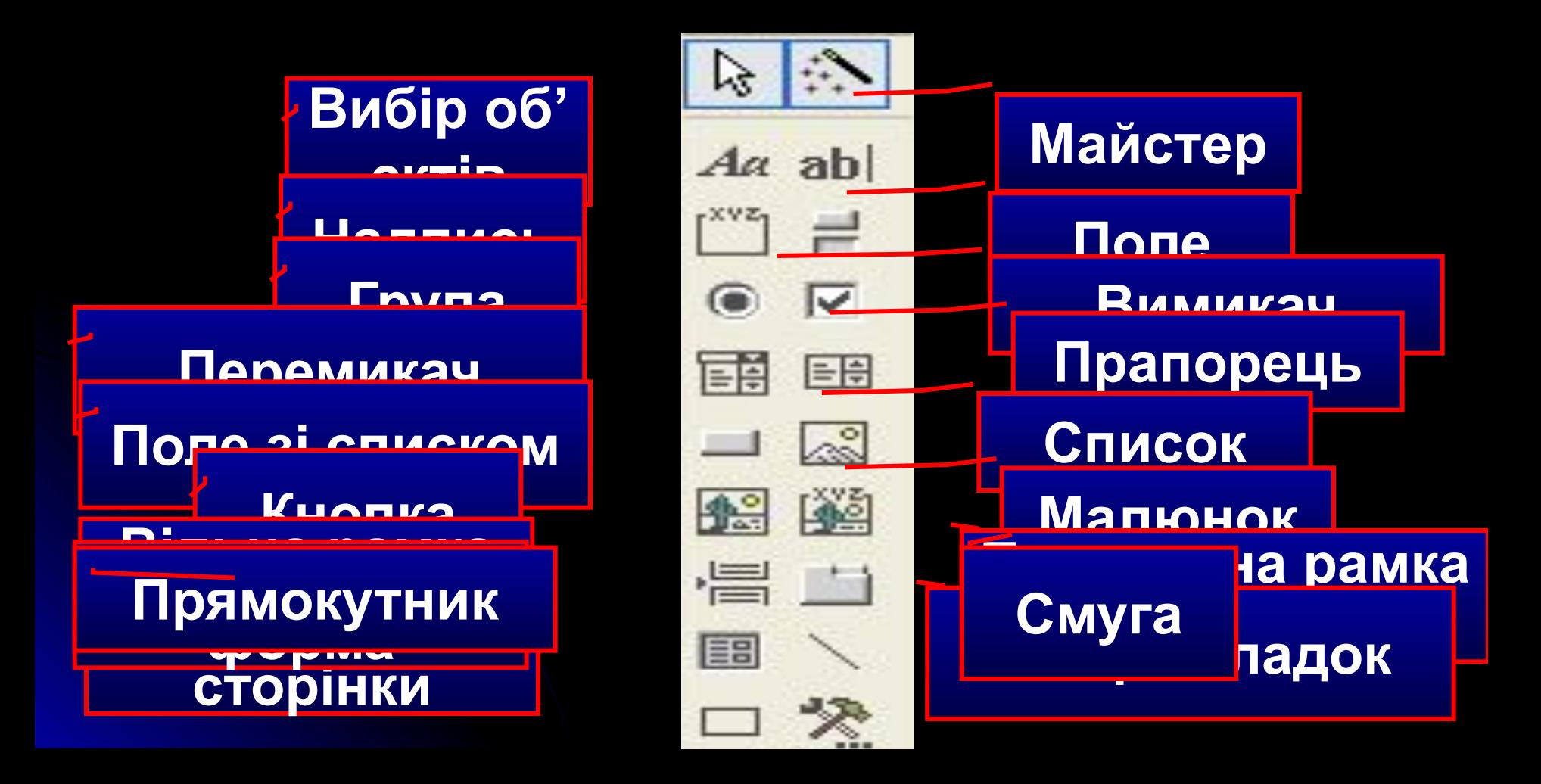

*Створення форми на базі багатотабличного запиту передбачає:*

❑формування базового запиту; ❑побудову форми на основі створеного запиту за допомогою *Мастера* або *Конструктора*.

*Створення ієрархічних форм*

**Підпорядкована форма** – це форма, що знаходиться в іншій (головній) формі.

 Комбінацію головної та підпорядкованої форми називають **ієрархічною формою**.

Ієрархічна форма використовується для одночасного перегляду та редагування даних декількох таблиць (запитів), які зв' язані відношенням "один-до-багатьох"

У головній формі відображаються дані таблиці (запиту) зі сторони "один", а на підпорядкованій – відповідні записи з таблиці (запиту) зі сторони "багатьох".

В ієрархічній формі головна та підпорядковані форми синхронізовані таким чином, що в підпорядкованій формі відображаються тільки ті записи, які зв' язані з записом у головній формі.

# *Структура ієрархічної форми*

### **Головна форма**

## *Підпорядкована форма*

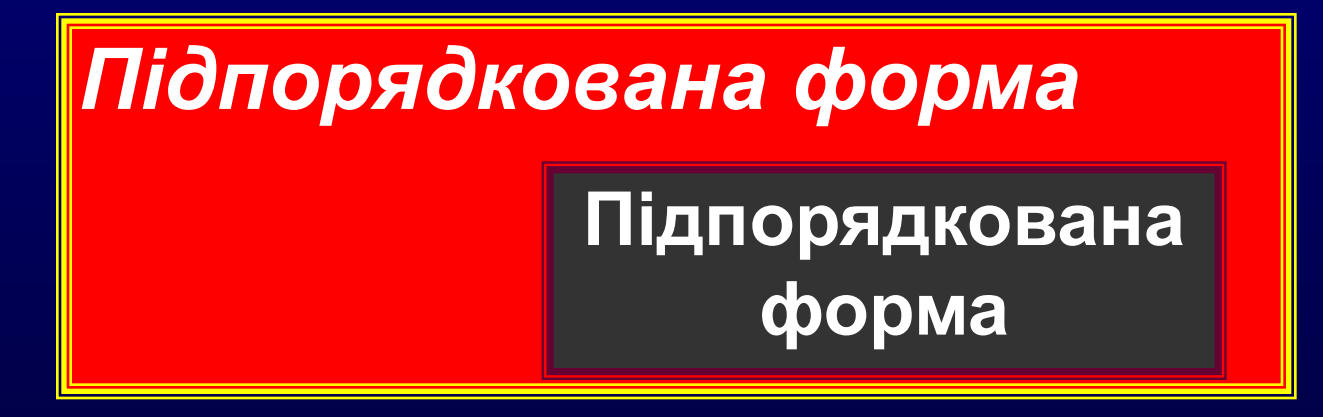